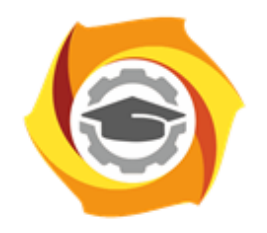

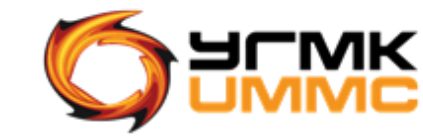

Негосударственное частное образовательное учреждение высшего образования «Технический университет УГМК» (НЧОУ ВО «ТУ УГМК»)

УТВЕРЖДАЮ

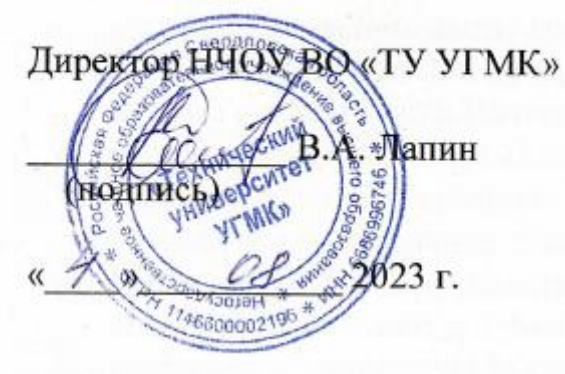

**ТЕХНИЧЕСКИЙ УНИВЕРСИТЕТ** 

**УГМК** 

## **ПРОГРАММА**

повышения квалификации **«Основы работы в Windows, Google Docs, Word, Excel, Outlook, PowerPoint, Visio. Применение средств ВКС»**

(наименование программы)

ДОКУМЕНТ ПОДПИСАН ЭЛЕКТРОННОЙ ПОДПИСЬЮ

Сертификат: 01A9B270009FB0CDA24F536A9900FD88B1 ЛАПИН ВЯЧЕСЛАВ АЛЕКСАНДРОВИЧ чн<br>18.10.2023 до 18.01.<mark>2</mark>

> Верхняя Пышма 2023

### 1. ОБШАЯ ХАРАКТЕРИСТИКА ПРОГРАММЫ

1.1. Цель реализации программы

Получение новых компетенций, необходимых для профессиональной деятельности на занимаемой должности при работе с персональным компьютером и программными продуктами Microsoft:

- способность организации работы с документами, их текущего хранения и обработки для последующего хранения;
- способность анализировать информацию и подготавливать информационноаналитические материалы;
- способность организации деловых контактов и мероприятий.

1.2. Планируемые результаты обучения

Слушатель должен знать:

- основные понятия и определения операционной системы Windows;
- организацию и принципы хранения информации в операционной системе;
- принципы архивации и программы-архиваторы;
- основы работы в сети Интернет;
- основы работы в Google Docs: способы создания, редактирования и сохранения файлов в облачной системе;
- основы форматирования текста в Google Docs:  $\mathbf{r}$
- основы работы с изображениями и таблицами в Google Docs;
- способы подготовки документа к печати;
- назначение процессора Microsoft Word, интерфейс программы и ее
- основы форматирования текста в Microsoft Word;  $\overline{a}$
- возможности текстового редактора MS Word при работе с текстом и объектами изображениями, таблицами, объектами SmartArt и WordArt;
- назначение процессора Microsoft Excel и интерфейс программы;  $\overline{a}$
- способы выделения столбцов, строк, диапазонов ячеек, несвязанных ячеек, листа;  $\overline{a}$
- способы ввода данных в ячейки и их форматирования;
- типы данных и форматы Microsoft Excel;
- организацию вычислений в Excel;  $\overline{a}$
- назначение программы Microsoft Outlook и ее интерфейс;
- возможности программы при работе с входящими и исходящими сообщениями;
- способы создания подписей и визитных карточек;
- принципы работы с адресной книгой, календарем, задачами;  $\overline{a}$
- назначение программы PowerPoint, ее интерфейс и области применения;
- возможности программы по вставке и созданию презентационного контента;  $\overline{a}$
- технологии визуализации данных.
- назначение программы Microsoft Visio и ее интерфейс;  $\mathbf{r}$
- возможности программы Microsoft Visio при работе с наборами фигур, соединительными линиями, текстом, объектами, схемами;
- способы управления фигурами;
- способы создания масштабированных схем;  $\mathbf{r}$
- методы создания отчетов на основе данных;  $\mathbf{r}$
- функционал и интерфейс системы видеоконференцсвязи КонтурТолк;
- возможности КонтурТолк при создании и проведении видеоконференций;
- способы коммуникации между участниками встречи: видео- и аудиосвязь, обмен сообщениями, демонстрация экрана.

Слушатель должен уметь:

- ориентироваться в операционной системе Windows;
- работать с файлами и папками;
- работать в стандартных приложениях и сохранять свои документы:
- создавать и распаковывать архивные файлы;
- использовать внешние носители информации;
- работать в сети Интернет, переходить по гипперссылкам и сохранять информацию на ПК из сети Интернет;
- создавать, редактировать и сохранять файлы в Google Docs;
- форматировать текст, работать со списками, изображениями и таблицами в Google Docs;
- готовить документ Google Docs к печати;
- создавать, открывать, сохранять и копировать текстовые файлы в Microsoft Word;
- работать со списками и текстом в колонках;
- заменять текст, переносить и копировать его;
- вставлять объекты (картинки, таблицы, диаграммы) и располагать их в тесте;
- добавлять колонтитулы и поля;
- работать со стилями и создавать оглавление;
- готовить документ Microsoft Word к печати;
- создавать новый файл и сохранять изменения в книге Microsoft Excel;
- добавлять, удалять ячейки и редактировать их содержимое;
- использовать списки;
- использовать автозаполнение ячеек;
- создавать и форматировать таблицы;
- вводить формулы в ячейку;
- копировать формулы с использованием автозаполнения;
- использовать абсолютные и относительные ссылки, ссылки на ячейки других рабочих листов, других рабочих книг.
- использовать логические, математические функции, функции даты и времени, тестовые функции;
- интерфейс программы Microsoft Outlook;
- работать с входящими сообщениями: группировать сообщения, настраивать папки, извлекать вложения.
- работать с исходящими письмами: создавать, редактировать и отправлять электронные письма;
- форматировать текст электронного письма: добавлять объекты и вложения;
- настраивать адресную книгу: создавать, редактировать списки контактов;
- создавать и добавлять встречи и напоминания в календарь, настраивать уведомления;
- печатать сообщения электронной почты;
- создавать, редактировать и наполнять контентом слайды программы PowerPoint;
- размещать информацию на слайде с учетом закономерностей восприятия
- создавать шаблоны оформления;
- грамотно использовать цветовые сочетания для влияния на аудиторию;
- создавать эффектные для восприятия графики, диаграммы, схемы;
- работать с диаграммами и графиками, создавая и оформляя большие массивы данных.
- выполнять операции с наборами фигур: выбирать, искать, создавать наборы;
- работать с объектами: фигурами, соединительными линиями, текстом, объектами;
- создавать различные диаграммы и графики;
- оформлять схемы: выравнивать и распределять объекты схем;
- работать со слоями;
- создавать отчеты на основе данных;
- связывать Visio c другими продуктами Microsoft Office.
- создавать встречи в календаре КонтурТол, настраивать их, записывать встречи;
- проводить видеоконференции в КонтурТолк с использование аудио- и видеокоммуникации, демонстрировать экран ПК.

#### 1.3. Требования к уровню подготовки слушателя

Слушатели, имеющие высшее или среднее профессиональное образование.

1.4. Программа разработана с учетом профессионального стандарта «Специалист по организационному и документационному обеспечению управления организацией», утвержденного приказом Министерства труда и социальной защиты Российской Федерации от 15 июня 2020 N 333н, зарегистрированного в Министерстве юстиции Российской Федерации 15 июля 2022 года, регистрационный номер 58957.

# **2. СОДЕРЖАНИЕ ПРОГРАММЫ**

### 2.1. Учебный план

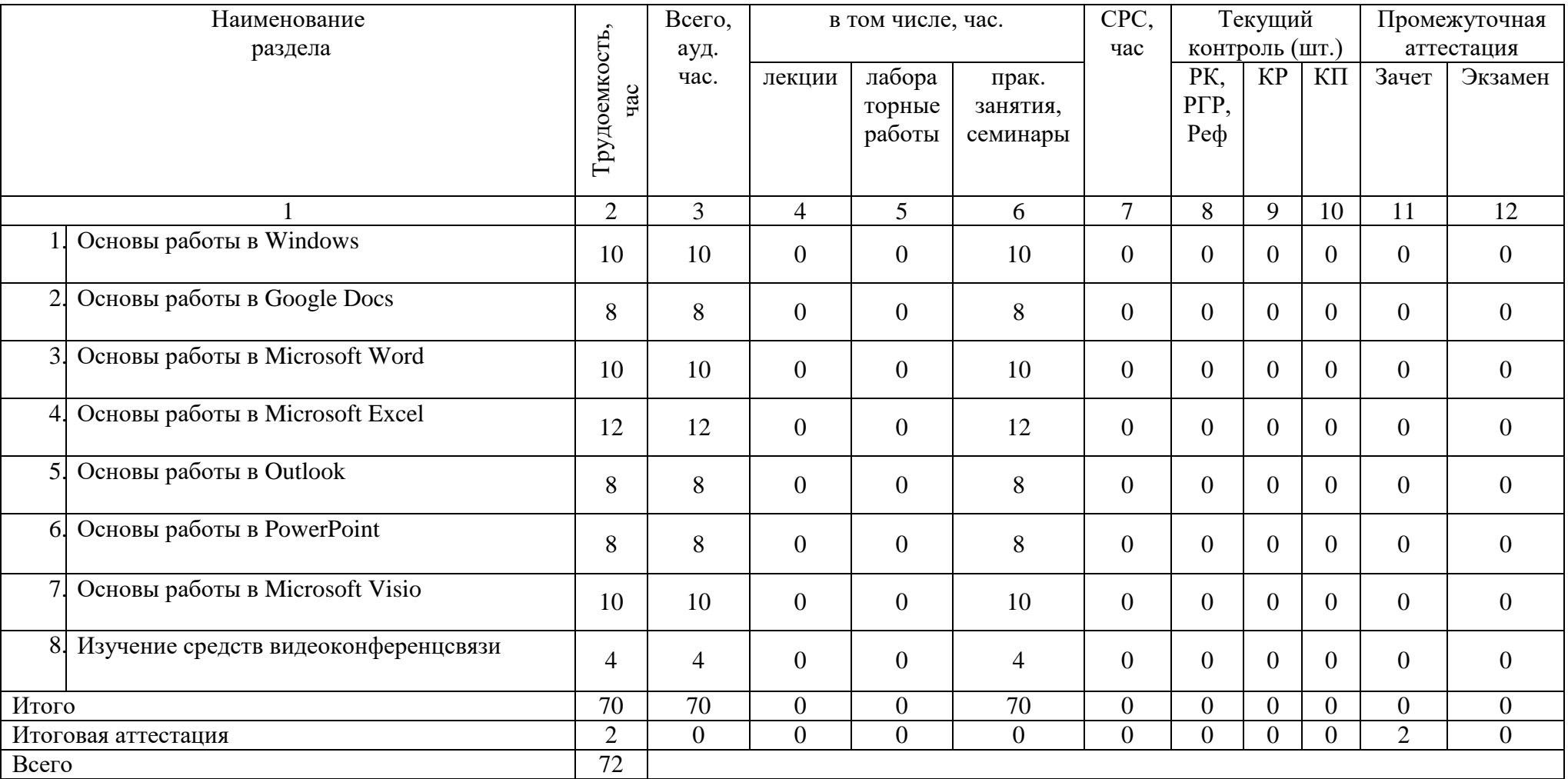

### 2.2. Учебно-тематический план

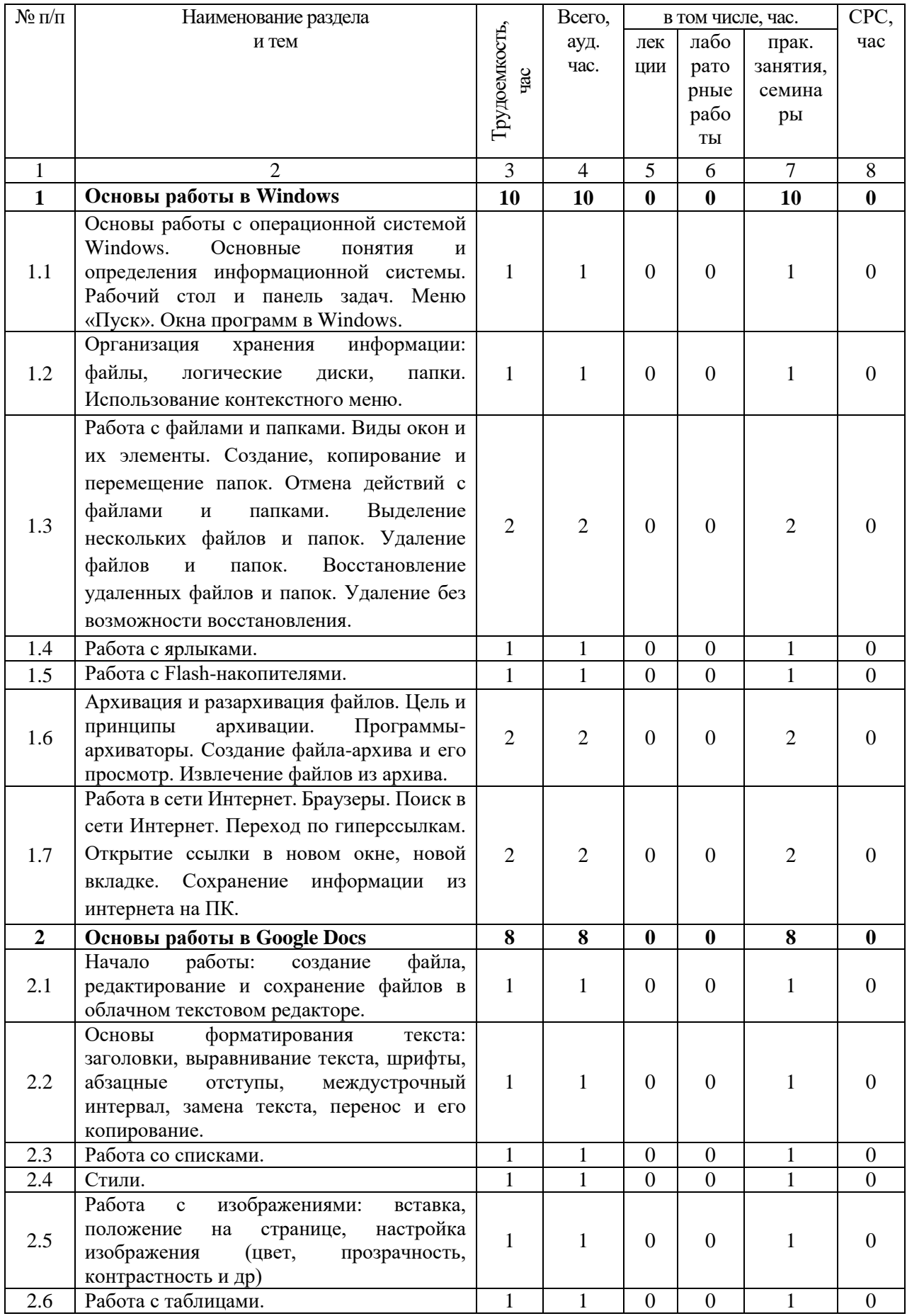

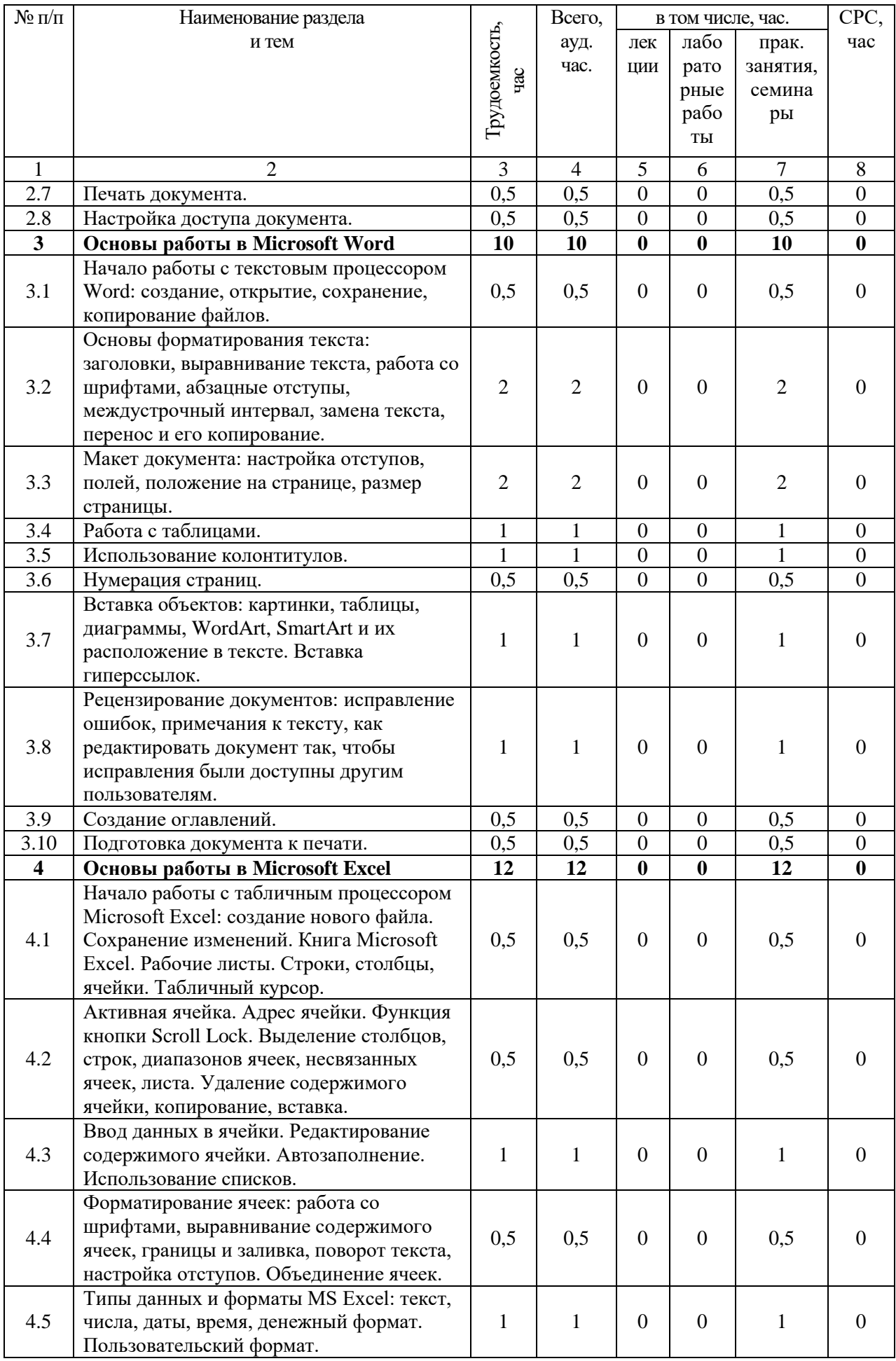

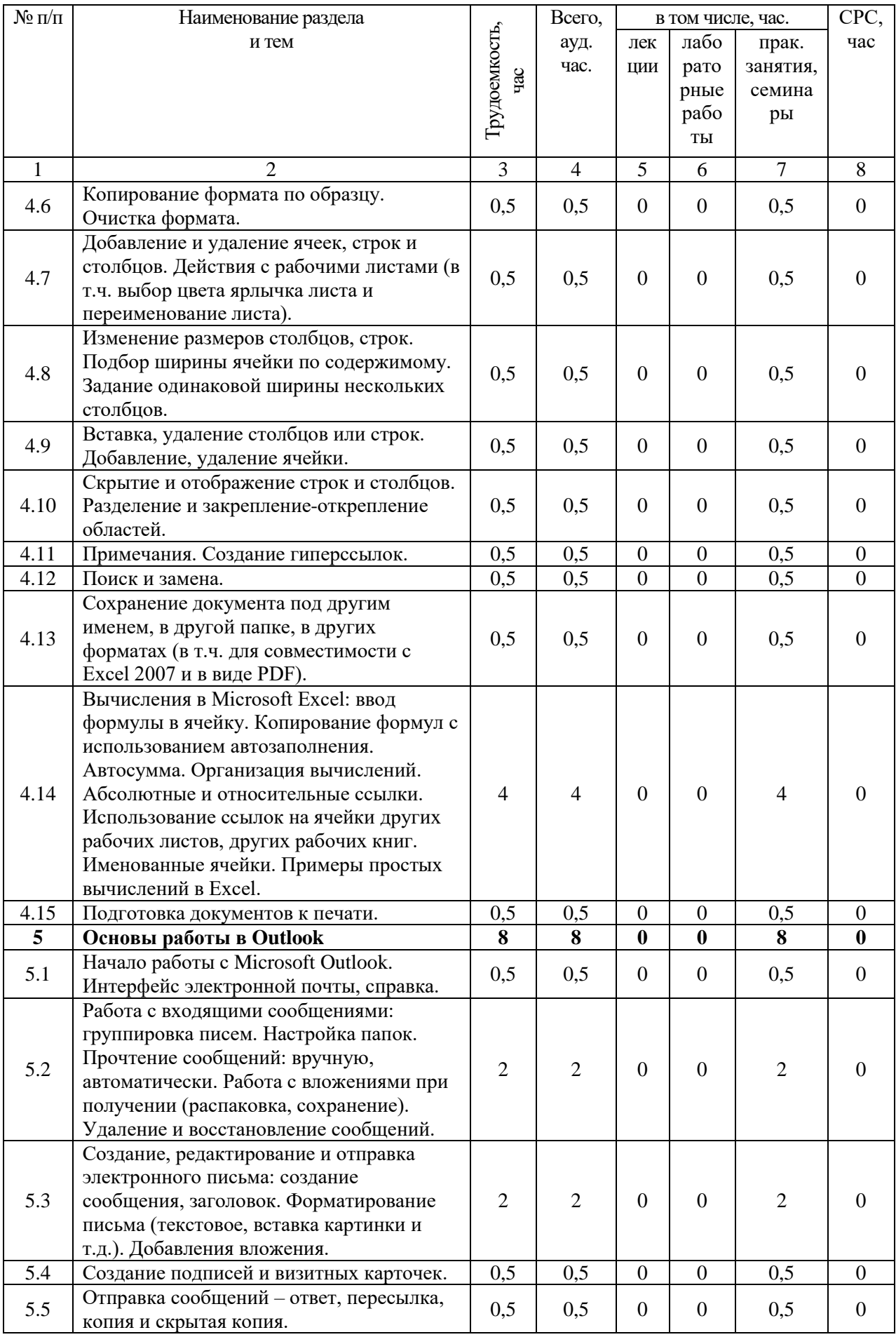

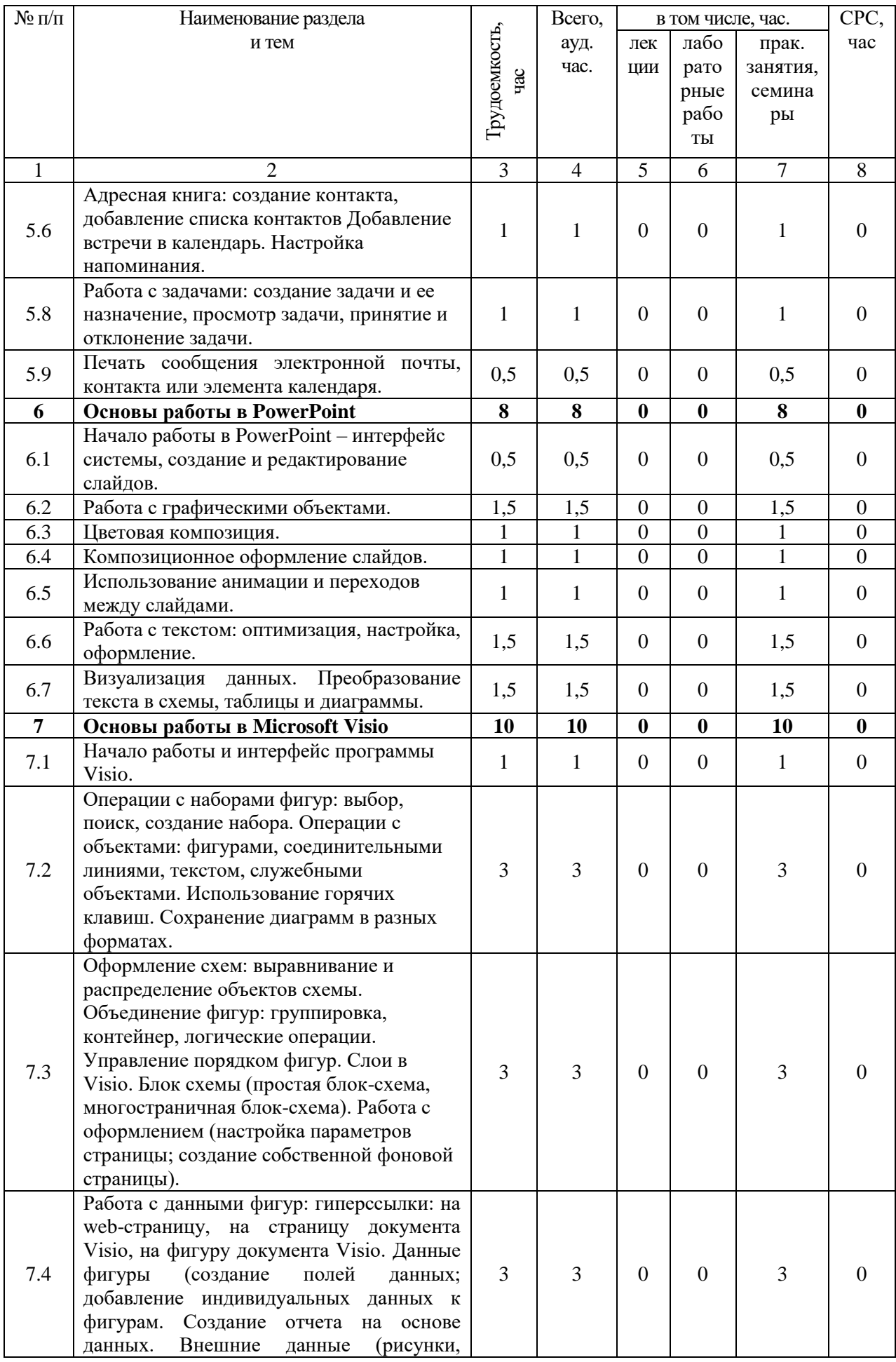

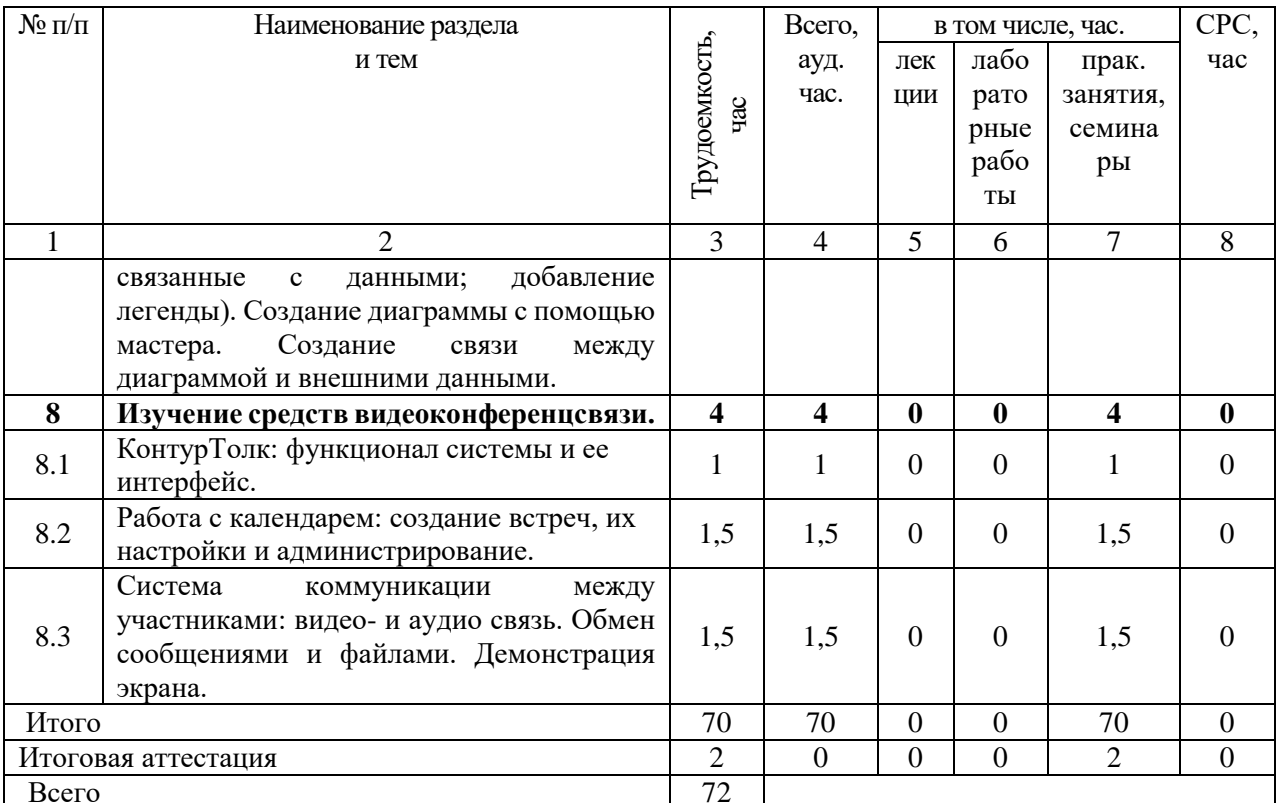

2.3. Примерный календарный учебный график

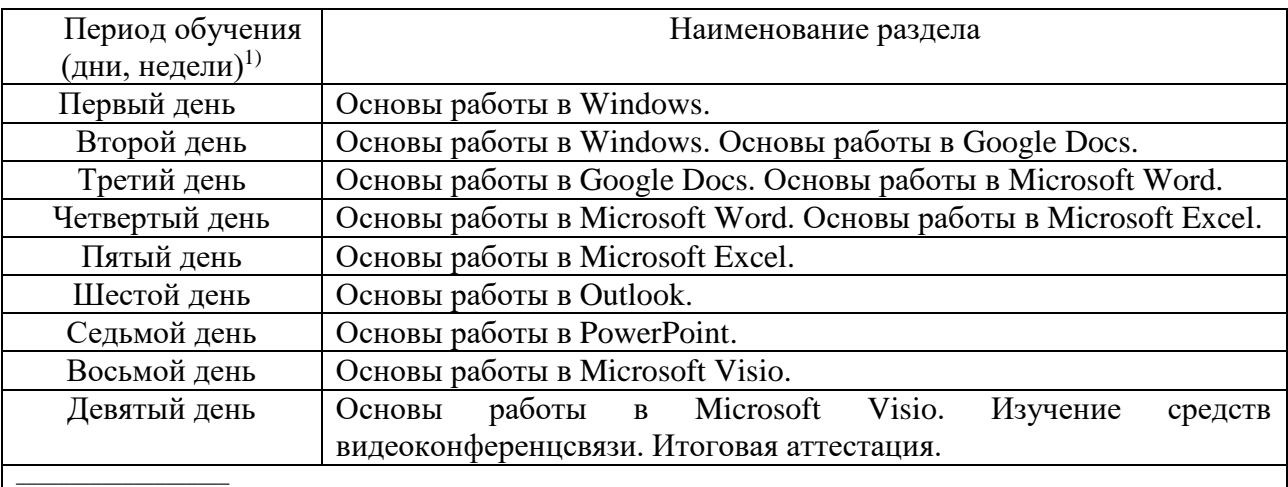

<sup>1)</sup> Даты обучения будут определены в расписании занятий при наборе группы на обучение

### 2.4. Рабочие программы разделов

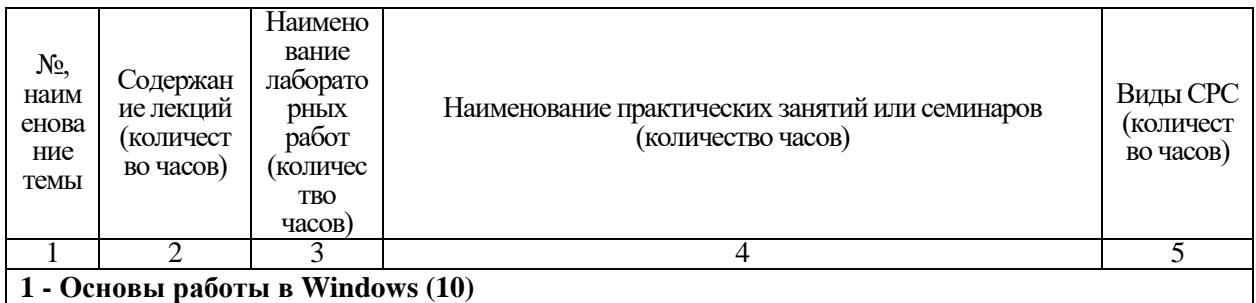

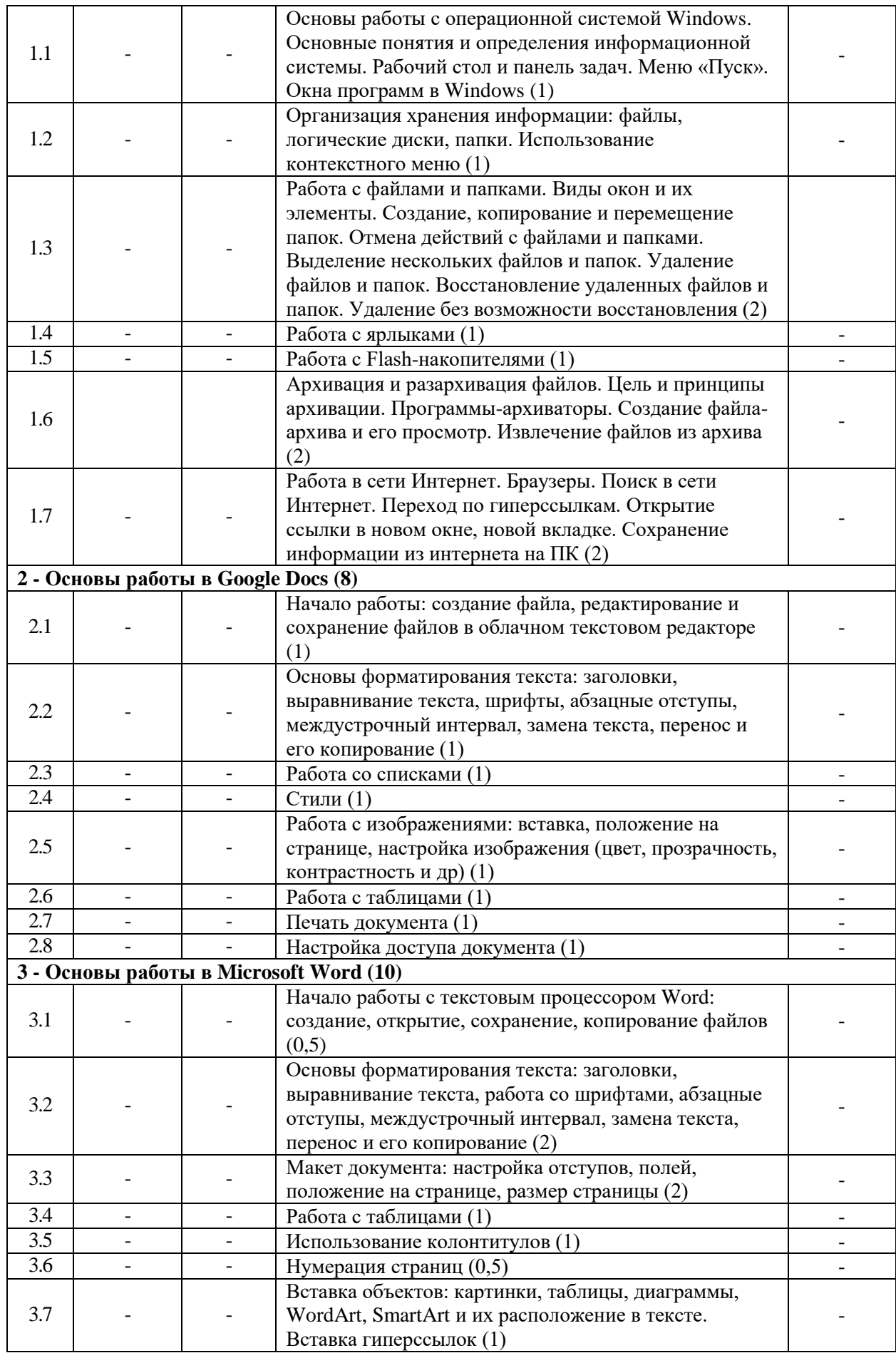

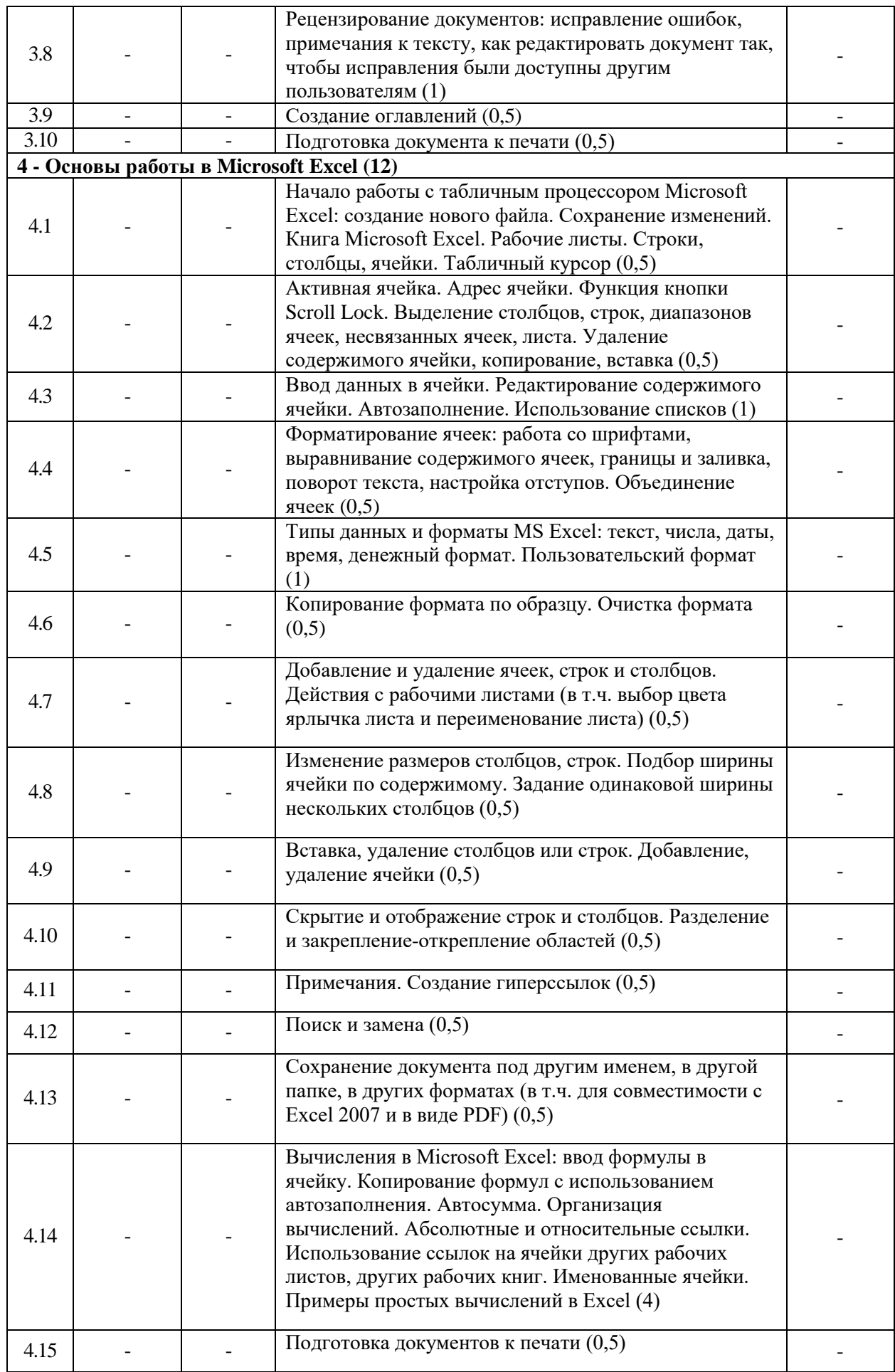

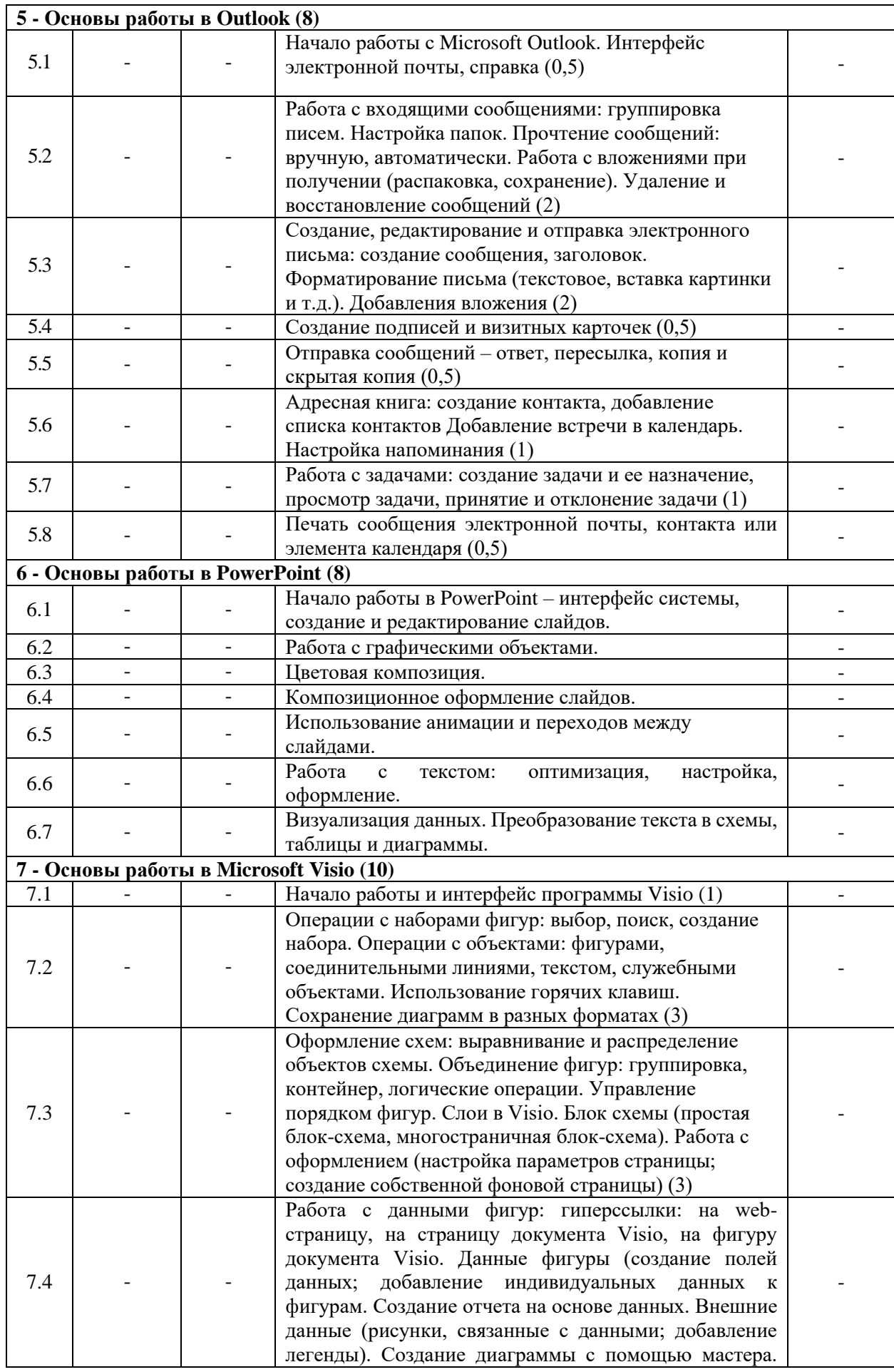

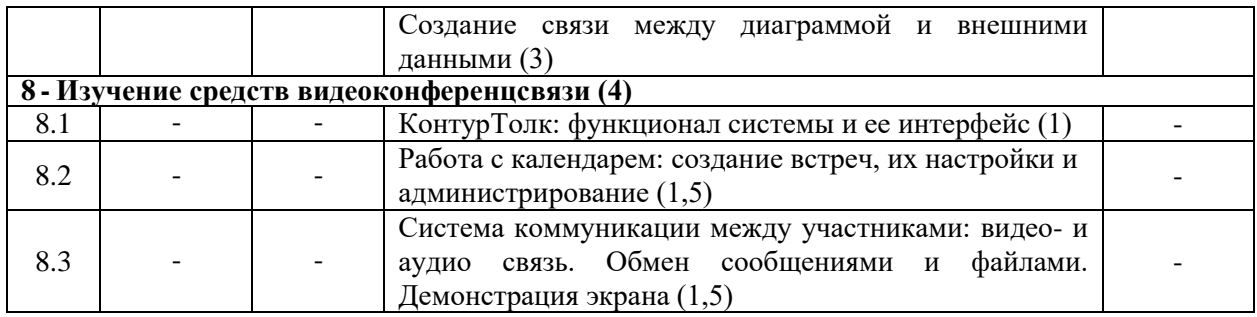

2.5. Оценка качества освоения программы (формы аттестации, оценочные и методические материалы)

2.5.1. Форма итоговой аттестации

Итоговая аттестация проводится в форме зачета в виде круглого стола.

2.5.2. Оценочные материалы

Критерии оценки уровня освоения программы.

- Минимальный уровень - соответствует оценке «удовлетворительно» и обязательный для всех слушателей по завершении освоения программы обучения.
- Базовый уровень соответствует оценке «хорошо» и характеризуется превышением минимальных характеристик сформированности компетенции.
- Повышенный уровень соответствует оценке «отлично» и характеризуется максимально возможной выраженностью компетенции, важен как качественный ориентир для самосовершенствования.

Оценка «зачтено» соответствует одному из уровней сформированности компетенций: минимальный, базовый, повышенный.

Оценка «не зачтено» ставится слушателю, имеющему существенные пробелы в знании основного материала по программе, а также допустившему принципиальные ошибки при изложении материала.

#### 2.5.3. Методические материалы

Положение  $\sigma$ итоговой аттестации слушателей  $\Pi$ O дополнительным профессиональным программам в Негосударственном частном образовательном учреждении высшего образования «Технический университет УГМК»

### 3. ОРГАНИЗАЦИОННО-ПЕДАГОГИЧЕСКИЕ УСЛОВИЯ РЕАЛИЗАЦИИ ПРОГРАММЫ

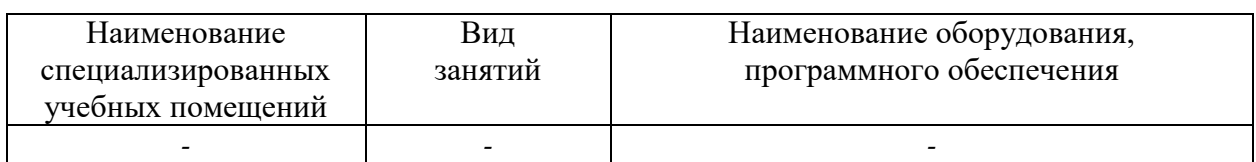

3.1. Материально-технические условия

3.2. Учебно-методическое и информационное обеспечение

1. Бондарев, В. А. Информатика: учебное пособие: в 2 частях:  $\lceil 16+ \rceil$  / В. А. Бондарев, С. В. Федоров, И. В. Фёдоров; ред. Е. Н. Завьялова; Омский государственный технический университет. - Омск: Омский государственный технический университет (ОмГТУ), 2021. - Часть 1. Windows, Word, Excel. - 144 с. : ил., табл., схем. - Режим доступа: по подписке. -URL: https://biblioclub.ru/index.php?page=book&id=700584 (дата обращения:

10.07.2023). – Библиогр. в кн. – ISBN 978-5-8149-3335-5 (ч. 1). – ISBN 978-5-8149- 3334-8. – Текст : электронный.21.11.2023

- 2. Бондарев, В. А. Информатика : учебное пособие : в 2 частях : [16+] / В. А. Бондарев, С. В. Федоров, И. В. Фёдоров ; ред. Е. Н. Завьялова ; Омский государственный технический университет. – Омск : Омский государственный технический университет (ОмГТУ), 2021. – Часть 2. MS Access, Internet, HTML, MS PowerPoint. – 109 с. : ил., табл., схем. – Режим доступа: по подписке. – URL: <https://biblioclub.ru/index.php?page=book&id=700585> (дата обращения: 24.07.2023). – Библиогр. в кн. – ISBN 978-5-8149-3336-2 (ч. 2). – ISBN 978-5-8149- 3334-8. – Текст : электронный.
- 3. Основы работы в Windows, Microsoft Office 2007 : учебно-методическое пособие / М. С. Королев, В. А. Кошин, С. М. Бельмас [и др.]. — Пермь : ПНИПУ, 2011. — 146 с. — ISBN 978-5-398-00561-5. — Текст : электронный // Лань : электроннобиблиотечная система. — URL: https://e.lanbook.com/book/160809 (дата обращения: 10.07.2023). — Режим доступа: для авториз. пользователей.

3.3. Кадровые условия

Кадровое обеспечение программы осуществляют преподаватели-практики, имеющие опыт работы в операционной системе Windows и с программными продуктами Microsoft Office.

3.4. Условия для функционирования электронной информационно-образовательной среды (при реализации программ с использованием дистанционных образовательных технологий)

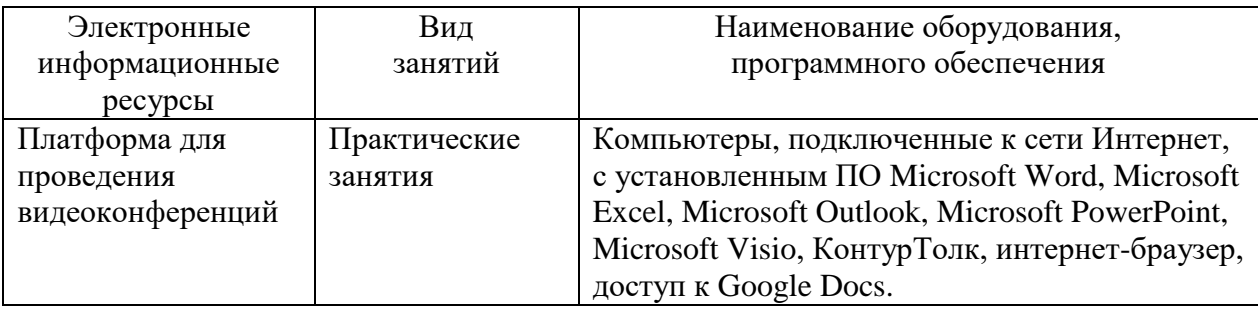

#### **4. РУКОВОДИТЕЛЬ И СОСТАВИТЕЛИ ПРОГРАММЫ**

Руководитель программы: *Елисеева Есения Сергеевна*, специалист управления дополнительного профессионального образования НЧОУ ВО «Технический университет УГМК».

Составители программы:

*Щеткина Татьяна Владимировна*, эксперт по продуктам MS Office.